# **PageSpeed Insights**

#### **Mobile**

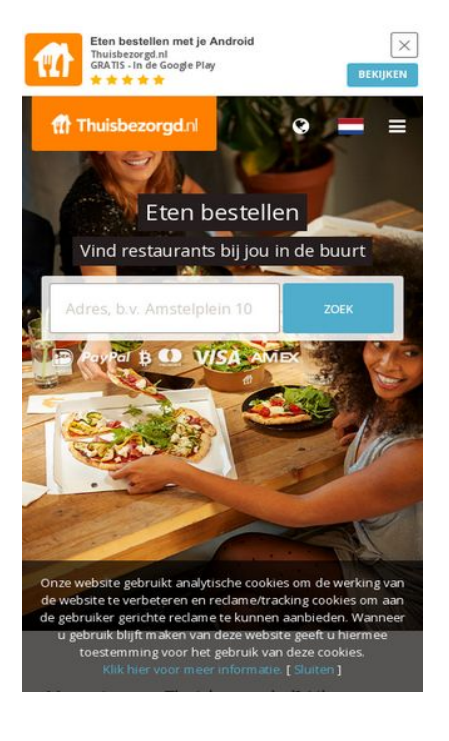

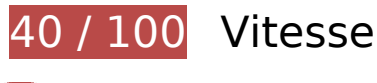

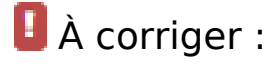

# **Éviter les redirections sur la page de destination**

Votre page contient 2 redirections. Ces dernières augmentent les délais de chargement des pages.

[Évitez les redirections sur la page de destination](https://www.review.netguides.eu/redirect.php?url=https%3A%2F%2Fdevelopers.google.com%2Fspeed%2Fdocs%2Finsights%2FAvoidRedirects) pour la chaîne d'URL suivante.

- http://thuisbezorgd.nl/
- https://thuisbezorgd.nl/
- https://www.thuisbezorgd.nl/

**Autoriser la compression**

En compressant vos ressources avec "gzip" ou "deflate", vous pouvez réduire le nombre d'octets envoyés sur le réseau.

[Autorisez la compression](https://www.review.netguides.eu/redirect.php?url=https%3A%2F%2Fdevelopers.google.com%2Fspeed%2Fdocs%2Finsights%2FEnableCompression) des ressources suivantes afin de réduire le volume de données transférées de 520,9 Ko (réduction de 71 %).

- La compression de https://static.xx.fbcdn.net/rsrc.php/v3i2tE4/yH/l/nl\_NL/cpVPm\_rBILj.js pourrait libérer 359,1 Ko (réduction de 72 %).
- La compression de https://connect.facebook.net/nl\_NL/sdk.js pourrait libérer 135,3 Ko (réduction de 69 %).
- La compression de https://staticxx.facebook.com/connect/xd\_arbiter/r/afATJJjxKE6.js?version=43 pourrait libérer 26,5 Ko (réduction de 68 %).

### **Éliminer les codes JavaScript et CSS qui bloquent l'affichage du contenu au-dessus de la ligne de flottaison**

Votre page contient 8 ressources de script et 2 ressources CSS qui bloquent l'affichage de votre page, et donc le retardent.

Aucune partie du contenu situé au-dessus de la ligne de flottaison sur votre page n'a pu être affichée avant que le chargement des ressources suivantes n'ait été terminé. Essayez de différer le chargement des ressources qui bloquent votre page, de les charger de manière asynchrone, ou d'intégrer les parties essentielles de ces ressources directement dans le code HTML.

[Supprimez les ressources JavaScript qui bloquent l'affichage](https://www.review.netguides.eu/redirect.php?url=https%3A%2F%2Fdevelopers.google.com%2Fspeed%2Fdocs%2Finsights%2FBlockingJS) :

- https://maps.googleapis.com/maps/api/js?v=3&client=gme-takeawaycomnv&channel=webthuisbezorgdnl&libraries=places&language=nl&796454
- https://www.thuisbezorgd.nl/assets/js/vendor.js?796454
- https://www.thuisbezorgd.nl/assets/js/app.js?796454
- https://www.thuisbezorgd.nl/assets/js/takeaway.js?796454
- https://cdn.optimizely.com/js/2332090555.js
- https://connect.facebook.net/nl\_NL/sdk.js
- https://tags.tiqcdn.com/utag/takeaway/thuisbezorgd.nl/prod/utag.sync.js
- https://www.thuisbezorgd.nl/scripts/autoload.js?796454

#### **Mobile**

[Optimisez l'affichage des styles CSS](https://www.review.netguides.eu/redirect.php?url=https%3A%2F%2Fdevelopers.google.com%2Fspeed%2Fdocs%2Finsights%2FOptimizeCSSDelivery) pour les URL suivantes :

- https://www.thuisbezorgd.nl/assets/css/takeaway.css?796454
- https://fonts.googleapis.com/css?family=Open+Sans:400,600,700&subset=cyrillic,vietname se

# **À corriger éventuellement :**

### **Exploiter la mise en cache du navigateur**

Si vous définissez une date d'expiration ou une durée de validité maximale pour les ressources statiques dans les en-têtes HTTP, vous indiquez au navigateur d'aller chercher les ressources déjà téléchargées sur le disque local plutôt que sur le réseau.

[Exploitez la mise en cache du navigateur](https://www.review.netguides.eu/redirect.php?url=https%3A%2F%2Fdevelopers.google.com%2Fspeed%2Fdocs%2Finsights%2FLeverageBrowserCaching) pour les ressources suivantes pouvant être mises en cache :

- https://www.thuisbezorgd.nl/xHttp/get-server-time (délai d'expiration non spécifié)
- https://cdn.optimizely.com/js/2332090555.js (2 minutes)
- https://tags.tiqcdn.com/utag/takeaway/thuisbezorgd.nl/prod/utag.js (5 minutes)
- https://tags.tiqcdn.com/utag/takeaway/thuisbezorgd.nl/prod/utag.sync.js (5 minutes)
- https://tags.tiqcdn.com/utag/tiqapp/utag.v.js?a=takeaway/thuisbezorgd.nl/201811231621&c b=1543106016492 (10 minutes)
- https://www.googletagmanager.com/gtag/js?id=DC-4952451 (15 minutes)
- https://connect.facebook.net/nl\_NL/sdk.js (20 minutes)
- https://bat.bing.com/bat.js (30 minutes)
- https://maps.googleapis.com/maps/api/js?v=3&client=gme-takeawaycomnv&channel=webthuisbezorgdnl&libraries=places&language=nl&796454 (30 minutes)
- https://www.google-analytics.com/plugins/ua/ec.js (60 minutes)
- https://www.googleadservices.com/pagead/conversion\_async.js (60 minutes)
- https://www.google-analytics.com/analytics.js (2 heures)

# **Réduire la taille des ressources JavaScript**

En compressant votre code JavaScript, vous pouvez libérer de nombreux octets de données et réduire les délais de téléchargement, d'analyse et d'exécution.

[Réduisez la taille des ressources JavaScript](https://www.review.netguides.eu/redirect.php?url=https%3A%2F%2Fdevelopers.google.com%2Fspeed%2Fdocs%2Finsights%2FMinifyResources) suivantes afin de gagner 537 o (réduction de 26 %).

Une réduction de la taille de https://www.thuisbezorgd.nl/scripts/autoload.js?796454 pourrait libérer 537 o (réduction de 26 %) après compression.

# **Optimiser les images**

En choisissant un format approprié pour vos images et en les compressant, vous pouvez libérer de nombreux octets de données.

[Optimisez les images suivantes](https://www.review.netguides.eu/redirect.php?url=https%3A%2F%2Fdevelopers.google.com%2Fspeed%2Fdocs%2Finsights%2FOptimizeImages) afin de réduire leur taille de 27,8 Ko (réduction de 23 %).

La compression de https://www.thuisbezorgd.nl/campaign/winter/img/Mob\_pizza.jpg pourrait libérer 27,8 Ko (réduction de 23 %).

## **Afficher en priorité le contenu visible**

Votre page doit effectuer des allers-retours supplémentaires sur le réseau afin que la partie audessus de la ligne de flottaison s'affiche. Pour obtenir des performances optimales, réduisez la quantité de code HTML nécessaire à l'affichage de la partie au-dessus de la ligne de flottaison.

L'intégralité de la réponse HTML n'a pas été suffisante pour afficher le contenu de la partie audessus de la ligne de flottaison. En règle générale, cela signifie que des ressources supplémentaires, dont le chargement s'effectue après l'analyse syntaxique HTML, sont nécessaires à l'affichage du contenu de la partie au-dessus de la ligne de flottaison. [Donnez la priorité au](https://www.review.netguides.eu/redirect.php?url=https%3A%2F%2Fdevelopers.google.com%2Fspeed%2Fdocs%2Finsights%2FPrioritizeVisibleContent) [contenu visible](https://www.review.netguides.eu/redirect.php?url=https%3A%2F%2Fdevelopers.google.com%2Fspeed%2Fdocs%2Finsights%2FPrioritizeVisibleContent) nécessaire à l'affichage de la partie au-dessus de la ligne de flottaison en l'intégrant directement à la réponse HTML.

#### **Mobile**

- Environ 32 % seulement du contenu final au-dessus de la ligne de flottaison a pu être affiché avec l'intégralité de la réponse HTML.
- Cliquez pour voir la capture d'écran avec seulement la réponse HTML : snapshot:10

# **3 règles approuvées**

#### **Réduire le temps de réponse du serveur**

Votre serveur a répondu rapidement. En savoir plus sur l'[optimisation du temps de réponse du](https://www.review.netguides.eu/redirect.php?url=https%3A%2F%2Fdevelopers.google.com%2Fspeed%2Fdocs%2Finsights%2FServer) [serveur.](https://www.review.netguides.eu/redirect.php?url=https%3A%2F%2Fdevelopers.google.com%2Fspeed%2Fdocs%2Finsights%2FServer)

#### **Réduire la taille des ressources CSS**

Vous avez réduit la taille de vos ressources CSS. En savoir plus sur la [réduction de la taille des](https://www.review.netguides.eu/redirect.php?url=https%3A%2F%2Fdevelopers.google.com%2Fspeed%2Fdocs%2Finsights%2FMinifyResources) [ressources CSS.](https://www.review.netguides.eu/redirect.php?url=https%3A%2F%2Fdevelopers.google.com%2Fspeed%2Fdocs%2Finsights%2FMinifyResources)

#### **Réduire la taille des ressources HTML**

Vous avez réduit la taille de vos ressources HTML. En savoir plus sur la [réduction de la taille des](https://www.review.netguides.eu/redirect.php?url=https%3A%2F%2Fdevelopers.google.com%2Fspeed%2Fdocs%2Finsights%2FMinifyResources) [ressources HTML.](https://www.review.netguides.eu/redirect.php?url=https%3A%2F%2Fdevelopers.google.com%2Fspeed%2Fdocs%2Finsights%2FMinifyResources)

**95 / 100** Expérience utilisateur

 **À corriger éventuellement :** 

**Adapter la taille du contenu à la fenêtre d'affichage**

Le contenu de la page est trop large pour la fenêtre d'affichage, ce qui oblige l'internaute à faire défiler la page horizontalement. [Adaptez la taille du contenu à la fenêtre d'affichage](https://www.review.netguides.eu/redirect.php?url=https%3A%2F%2Fdevelopers.google.com%2Fspeed%2Fdocs%2Finsights%2FSizeContentToViewport) afin de proposer une meilleure expérience utilisateur.

La largeur du contenu de la page est de 430 pixels CSS, mais la largeur de la fenêtre d'affichage

n'est que de 412 pixels CSS. Les éléments suivants ne s'affichent pas dans la fenêtre d'affichage :

• L'élément <span class="wai\_screenreader">Mijn account</span> ne s'affiche pas dans la fenêtre d'affichage.

## **Dimensionner les éléments tactiles de manière appropriée**

Il est possible que certains des liens et des boutons présents sur votre page soient trop petits pour qu'un utilisateur puisse appuyer dessus sur un écran tactile. [Augmentez la taille de ces éléments](https://www.review.netguides.eu/redirect.php?url=https%3A%2F%2Fdevelopers.google.com%2Fspeed%2Fdocs%2Finsights%2FSizeTapTargetsAppropriately) [tactiles](https://www.review.netguides.eu/redirect.php?url=https%3A%2F%2Fdevelopers.google.com%2Fspeed%2Fdocs%2Finsights%2FSizeTapTargetsAppropriately) afin de proposer une meilleure expérience utilisateur.

Les éléments tactiles suivants sont proches d'autres éléments tactiles et il peut être nécessaire de les espacer davantage.

- L'élément tactile <html class="localstorage touch">Eten bestellen...e. [ Sluiten ]</html>, ainsi que 1 autres sont trop proches d'autres éléments tactiles final.
- L'élément tactile <html class="localstorage touch">Eten bestellen...e. [ Sluiten ]</html>, ainsi que 1 autres sont trop proches d'autres éléments tactiles final.
- L'élément tactile <a href="https://4kll.a…=v0d0l8\_jxukk3" class="downloadbtn">BEKIJKEN</a> est près de 1 autres éléments tactiles final.
- L'élément tactile <button class="menu button-my...ount userlogin">Mijn account</button> est près de 1 autres éléments tactiles final.
- L'élément tactile <button class="menu button-my...ount userlogin">Mijn account</button> est près de 1 autres éléments tactiles final.
- L'élément tactile <div id="u 0 1">Vind ik leuk</div> est près de 1 autres éléments tactiles.
- L'élément tactile <button type="submit" class="inlineBlock 2tga 49ve">Vind ik leuk</button> est près de 1 autres éléments tactiles.
- L'élément tactile <a href="/ad\_campaign/l...%2F&amp;extra\_2=DE">Registreren</a> est près de 1 autres éléments tactiles.
- L'élément tactile <span class="steps-slider-d…der-dot-active"> est près de 1 autres éléments tactiles.
- L'élément tactile <span class="steps-slider-dots">, ainsi que 1 autres sont trop proches d'autres éléments tactiles.
- L'élément tactile <a href="/aanbevelen">Restaurant aanbevelen</a>, ainsi que 6 autres sont trop proches d'autres éléments tactiles.
- L'élément tactile <a href="/aanbevelen">Restaurant aanbevelen</a>, ainsi que 8 autres sont trop proches d'autres éléments tactiles.

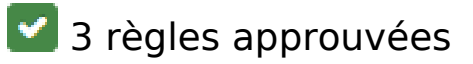

# **Éviter les plug-ins**

Il semble que votre page n'utilise pas de plug-ins qui pourraient empêcher des plates-formes d'exploiter son contenu. [Pourquoi faut-il éviter les plug-ins ?](https://www.review.netguides.eu/redirect.php?url=https%3A%2F%2Fdevelopers.google.com%2Fspeed%2Fdocs%2Finsights%2FAvoidPlugins)

# **Configurer la fenêtre d'affichage**

Votre page spécifie une fenêtre d'affichage qui correspond aux différentes dimensions des appareils, ce qui lui permet de s'afficher correctement sur tous les appareils. En savoir plus sur la [configuration des fenêtres d'affichage](https://www.review.netguides.eu/redirect.php?url=https%3A%2F%2Fdevelopers.google.com%2Fspeed%2Fdocs%2Finsights%2FConfigureViewport).

### **Utiliser des tailles de police lisibles**

Le texte de votre page est lisible. En savoir plus sur l'[utilisation de tailles de police lisibles.](https://www.review.netguides.eu/redirect.php?url=https%3A%2F%2Fdevelopers.google.com%2Fspeed%2Fdocs%2Finsights%2FUseLegibleFontSizes)

#### **Ordinateur**

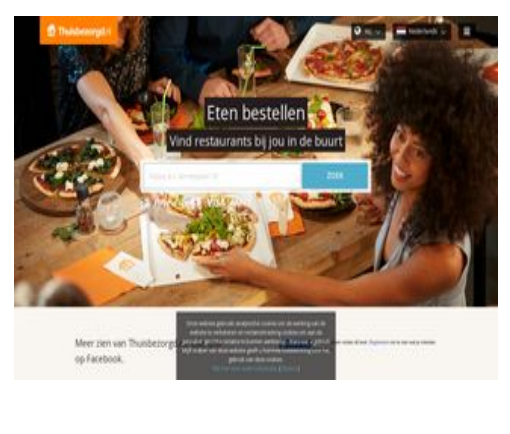

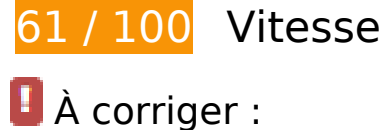

# **Autoriser la compression**

En compressant vos ressources avec "gzip" ou "deflate", vous pouvez réduire le nombre d'octets envoyés sur le réseau.

[Autorisez la compression](https://www.review.netguides.eu/redirect.php?url=https%3A%2F%2Fdevelopers.google.com%2Fspeed%2Fdocs%2Finsights%2FEnableCompression) des ressources suivantes afin de réduire le volume de données transférées de 385,5 Ko (réduction de 72 %).

- La compression de https://static.xx.fbcdn.net/rsrc.php/v3i2tE4/yH/l/nl\_NL/cpVPm\_rBILj.js pourrait libérer 359,1 Ko (réduction de 72 %).
- La compression de https://staticxx.facebook.com/connect/xd arbiter/r/afATJJjxKE6.js?version=43 pourrait libérer 26,5 Ko (réduction de 68 %).

### **Éliminer les codes JavaScript et CSS qui bloquent l'affichage du contenu au-dessus de la ligne de flottaison**

Votre page contient 8 ressources de script et 2 ressources CSS qui bloquent l'affichage de votre page, et donc le retardent.

Aucune partie du contenu situé au-dessus de la ligne de flottaison sur votre page n'a pu être affichée avant que le chargement des ressources suivantes n'ait été terminé. Essayez de différer le chargement des ressources qui bloquent votre page, de les charger de manière asynchrone, ou d'intégrer les parties essentielles de ces ressources directement dans le code HTML.

[Supprimez les ressources JavaScript qui bloquent l'affichage](https://www.review.netguides.eu/redirect.php?url=https%3A%2F%2Fdevelopers.google.com%2Fspeed%2Fdocs%2Finsights%2FBlockingJS) :

- https://maps.googleapis.com/maps/api/js?v=3&client=gme-takeawaycomnv&channel=webthuisbezorgdnl&libraries=places&language=nl&796454
- https://www.thuisbezorgd.nl/assets/js/vendor.js?796454
- https://www.thuisbezorgd.nl/assets/js/app.js?796454
- https://www.thuisbezorgd.nl/assets/js/takeaway.js?796454
- https://cdn.optimizely.com/js/2332090555.js
- https://connect.facebook.net/nl\_NL/sdk.js
- https://tags.tiqcdn.com/utag/takeaway/thuisbezorgd.nl/prod/utag.sync.js

#### **Ordinateur**

https://www.thuisbezorgd.nl/scripts/autoload.js?796454

[Optimisez l'affichage des styles CSS](https://www.review.netguides.eu/redirect.php?url=https%3A%2F%2Fdevelopers.google.com%2Fspeed%2Fdocs%2Finsights%2FOptimizeCSSDelivery) pour les URL suivantes :

- https://www.thuisbezorgd.nl/assets/css/takeaway.css?796454
- https://fonts.googleapis.com/css?family=Open+Sans:400,600,700&subset=cyrillic,vietname se

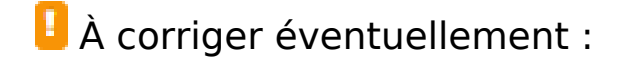

#### **Éviter les redirections sur la page de destination**

Votre page contient 2 redirections. Ces dernières augmentent les délais de chargement des pages.

[Évitez les redirections sur la page de destination](https://www.review.netguides.eu/redirect.php?url=https%3A%2F%2Fdevelopers.google.com%2Fspeed%2Fdocs%2Finsights%2FAvoidRedirects) pour la chaîne d'URL suivante.

- http://thuisbezorgd.nl/
- https://thuisbezorgd.nl/
- https://www.thuisbezorgd.nl/

#### **Exploiter la mise en cache du navigateur**

Si vous définissez une date d'expiration ou une durée de validité maximale pour les ressources statiques dans les en-têtes HTTP, vous indiquez au navigateur d'aller chercher les ressources déjà téléchargées sur le disque local plutôt que sur le réseau.

[Exploitez la mise en cache du navigateur](https://www.review.netguides.eu/redirect.php?url=https%3A%2F%2Fdevelopers.google.com%2Fspeed%2Fdocs%2Finsights%2FLeverageBrowserCaching) pour les ressources suivantes pouvant être mises en cache :

- https://www.thuisbezorgd.nl/xHttp/get-server-time (délai d'expiration non spécifié)
- https://cdn.optimizely.com/js/2332090555.js (2 minutes)
- https://tags.tiqcdn.com/utag/takeaway/thuisbezorgd.nl/prod/utag.js (5 minutes)
- https://tags.tiqcdn.com/utag/takeaway/thuisbezorgd.nl/prod/utag.sync.js (5 minutes)
- https://tags.tiqcdn.com/utag/tiqapp/utag.v.js?a=takeaway/thuisbezorgd.nl/201811231621&c b=1543106024244 (10 minutes)
- https://www.googletagmanager.com/gtag/js?id=DC-4952451 (15 minutes)
- https://connect.facebook.net/nl NL/sdk.js (20 minutes)
- https://bat.bing.com/bat.js (30 minutes)
- https://maps.googleapis.com/maps/api/js?v=3&client=gme-takeawaycomnv&channel=webthuisbezorgdnl&libraries=places&language=nl&796454 (30 minutes)
- https://www.google-analytics.com/plugins/ua/ec.js (60 minutes)
- https://www.googleadservices.com/pagead/conversion\_async.js (60 minutes)
- https://www.google-analytics.com/analytics.js (2 heures)

### **Réduire la taille des ressources JavaScript**

En compressant votre code JavaScript, vous pouvez libérer de nombreux octets de données et réduire les délais de téléchargement, d'analyse et d'exécution.

[Réduisez la taille des ressources JavaScript](https://www.review.netguides.eu/redirect.php?url=https%3A%2F%2Fdevelopers.google.com%2Fspeed%2Fdocs%2Finsights%2FMinifyResources) suivantes afin de gagner 537 o (réduction de 26 %).

Une réduction de la taille de https://www.thuisbezorgd.nl/scripts/autoload.js?796454 pourrait libérer 537 o (réduction de 26 %) après compression.

### **Afficher en priorité le contenu visible**

Votre page doit effectuer des allers-retours supplémentaires sur le réseau afin que la partie audessus de la ligne de flottaison s'affiche. Pour obtenir des performances optimales, réduisez la quantité de code HTML nécessaire à l'affichage de la partie au-dessus de la ligne de flottaison.

L'intégralité de la réponse HTML n'a pas été suffisante pour afficher le contenu de la partie au-

dessus de la ligne de flottaison. En règle générale, cela signifie que des ressources supplémentaires, dont le chargement s'effectue après l'analyse syntaxique HTML, sont nécessaires à l'affichage du contenu de la partie au-dessus de la ligne de flottaison. [Donnez la priorité au](https://www.review.netguides.eu/redirect.php?url=https%3A%2F%2Fdevelopers.google.com%2Fspeed%2Fdocs%2Finsights%2FPrioritizeVisibleContent) [contenu visible](https://www.review.netguides.eu/redirect.php?url=https%3A%2F%2Fdevelopers.google.com%2Fspeed%2Fdocs%2Finsights%2FPrioritizeVisibleContent) nécessaire à l'affichage de la partie au-dessus de la ligne de flottaison en l'intégrant directement à la réponse HTML.

- Environ 18 % seulement du contenu final au-dessus de la ligne de flottaison a pu être affiché avec l'intégralité de la réponse HTML.
- Cliquez pour voir la capture d'écran avec seulement la réponse HTML : snapshot:10

# **4 règles approuvées**

#### **Réduire le temps de réponse du serveur**

Votre serveur a répondu rapidement. En savoir plus sur l'[optimisation du temps de réponse du](https://www.review.netguides.eu/redirect.php?url=https%3A%2F%2Fdevelopers.google.com%2Fspeed%2Fdocs%2Finsights%2FServer) [serveur.](https://www.review.netguides.eu/redirect.php?url=https%3A%2F%2Fdevelopers.google.com%2Fspeed%2Fdocs%2Finsights%2FServer)

## **Réduire la taille des ressources CSS**

Vous avez réduit la taille de vos ressources CSS. En savoir plus sur la [réduction de la taille des](https://www.review.netguides.eu/redirect.php?url=https%3A%2F%2Fdevelopers.google.com%2Fspeed%2Fdocs%2Finsights%2FMinifyResources) [ressources CSS.](https://www.review.netguides.eu/redirect.php?url=https%3A%2F%2Fdevelopers.google.com%2Fspeed%2Fdocs%2Finsights%2FMinifyResources)

#### **Réduire la taille des ressources HTML**

Vous avez réduit la taille de vos ressources HTML. En savoir plus sur la [réduction de la taille des](https://www.review.netguides.eu/redirect.php?url=https%3A%2F%2Fdevelopers.google.com%2Fspeed%2Fdocs%2Finsights%2FMinifyResources) [ressources HTML.](https://www.review.netguides.eu/redirect.php?url=https%3A%2F%2Fdevelopers.google.com%2Fspeed%2Fdocs%2Finsights%2FMinifyResources)

## **Optimiser les images**

Vous avez optimisé vos images. En savoir plus sur l'[optimisation des images.](https://www.review.netguides.eu/redirect.php?url=https%3A%2F%2Fdevelopers.google.com%2Fspeed%2Fdocs%2Finsights%2FOptimizeImages)